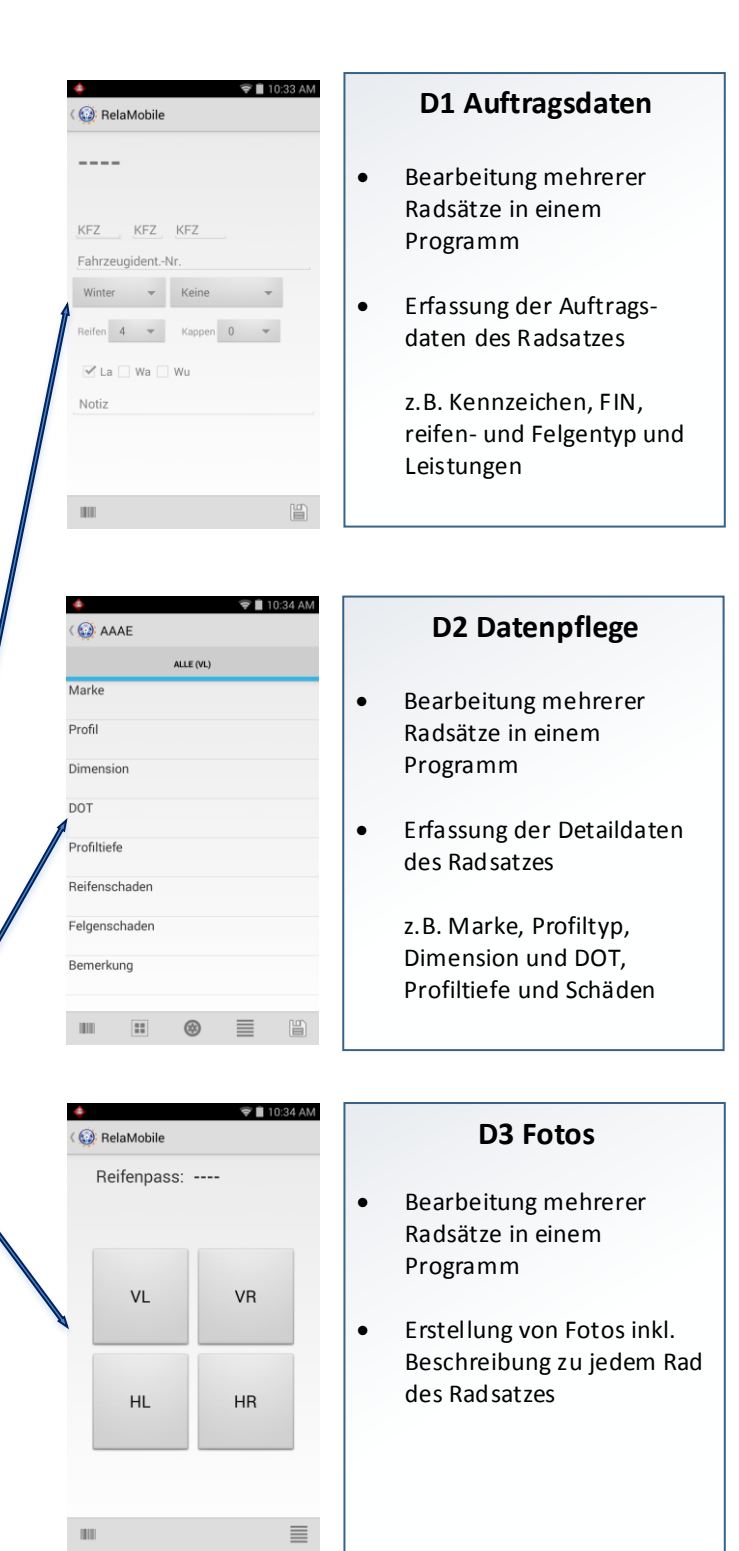

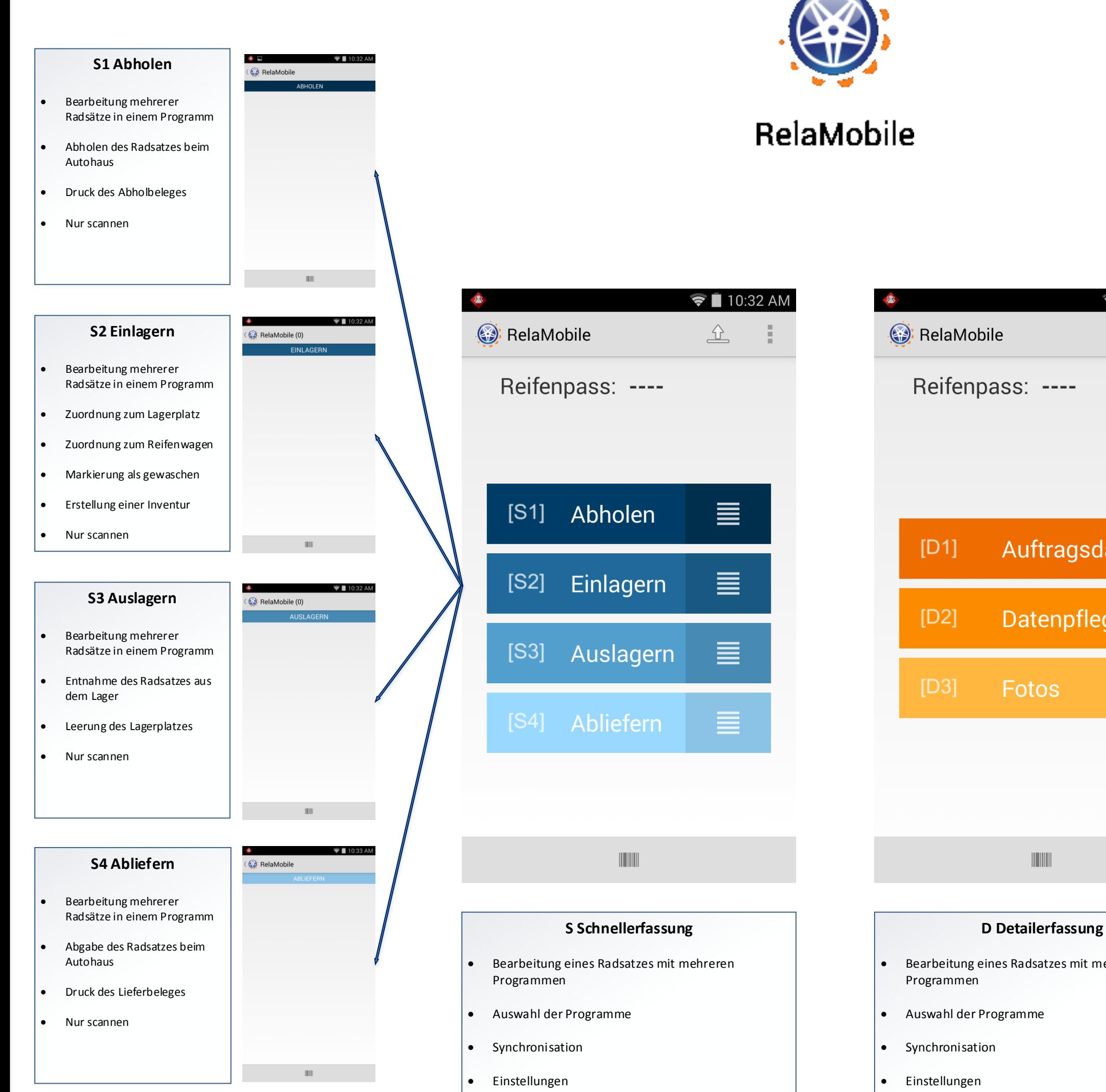

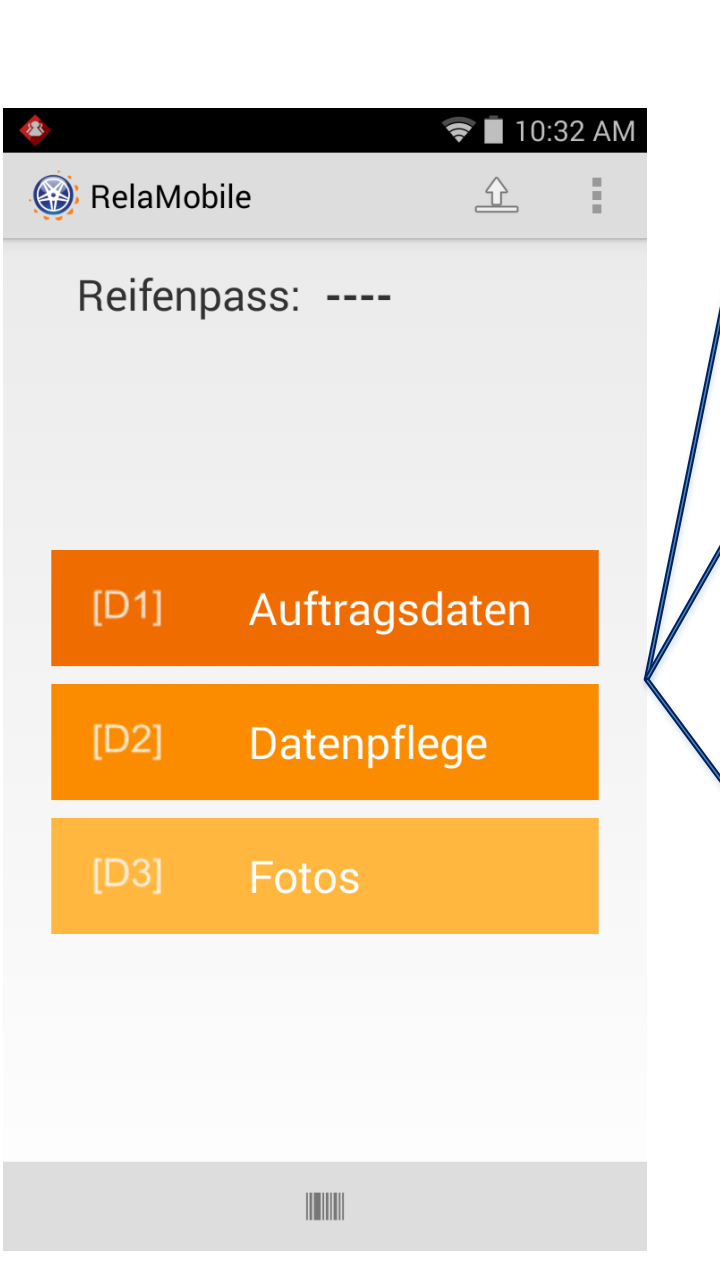

- Bearbeitung eines Radsatzes mit mehreren
- Auswahl der Programme

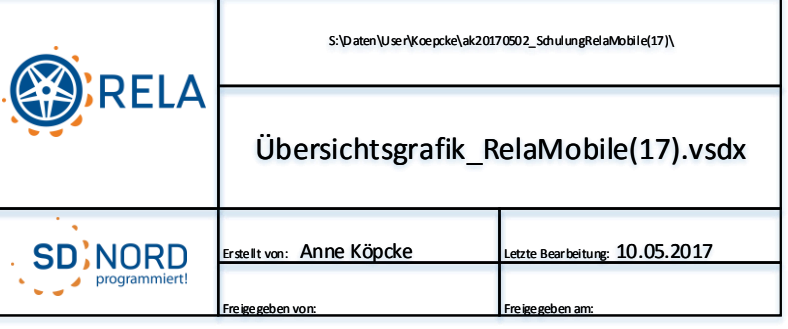

٠.